Утверждаю: И.о директора ГБПОУ ЗКА \_\_\_\_\_\_\_\_\_\_\_ /Курбангалиев Т.А./  $\stackrel{\text{w}}{\text{---}}$ »  $\stackrel{\text{w}}{\text{---}}$  2022 г.

# **ПРОГРАММА УЧЕБНОЙ ДИСЦИПЛИНЫ**

**ОП.06. Информационные технологии в профессиональной деятельности**

Рабочая программа учебной дисциплины ОП.06. Информационные технологии в профессиональной деятельности разработана на основе федерального государственного образовательного стандарта по профессии среднего профессионального образования (далее – СПО) 35.01.23 Хозяйка(ин) усадьбы, укрупненной группы профессий/специальностей 35.00.00 Сельское, лесное и рыбное хозяйство.

Организация-разработчик:

Государственное бюджетное профессиональное образовательное учреждение Зауральский колледж агроинженерии.

Разработчик:

1. Ивлев А.В., преподаватель ГБПОУ ЗКА.

## СОДЕРЖАНИЕ

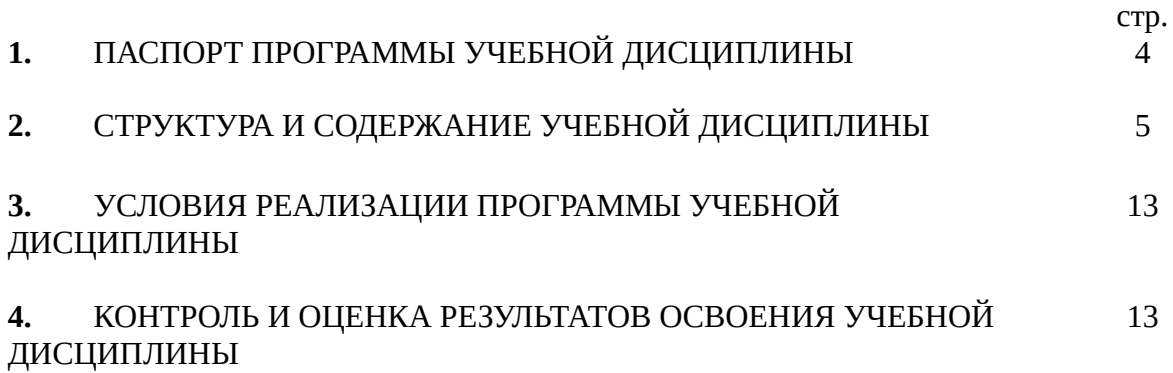

### **1. ПАСПОРТ ПРОГРАММЫ УЧЕБНОЙ ДИСЦИПЛИНЫ**

#### **ОП.06. Информационные технологии в профессиональной деятельности**

#### **1.1. Область применения программы**

Программа учебной дисциплины является частью основной профессиональной образовательной программы в соответствии с ФГОС по профессии СПО 35.01.23 Хозяйка(ин) усадьбы

#### **1.2. Место дисциплины в структуре основной профессиональной образовательной программы:**

Учебная программа входит в общепрофессиональный цикл.

#### **1.3. Цели и задачи дисциплины – требования к результатам освоения дисциплины:**

В результате освоения учебной дисциплины обучающийся должен

 **уметь:**

- использовать информационные технологии в профессиональной деятельности; **знать:**
	- устройства персонального компьютера, его функции;
	- возможности использования информационных технологий для организации учета и контроля работ в сельской усадьбе;
	- прикладные программы для ведения учета;

#### **1.4. Рекомендуемое количество часов на освоение программы дисциплины:**

максимальной учебной нагрузки обучающегося 186 часов, в том числе:

- обязательной аудиторной учебной нагрузки обучающегося 158 часов;
- самостоятельной работы обучающегося 28 часов.

#### **2. СТРУКТУРА И СОДЕРЖАНИЕ УЧЕБНОЙ ДИСЦИПЛИНЫ 2.1. Объем учебной дисциплины и виды учебной работы**

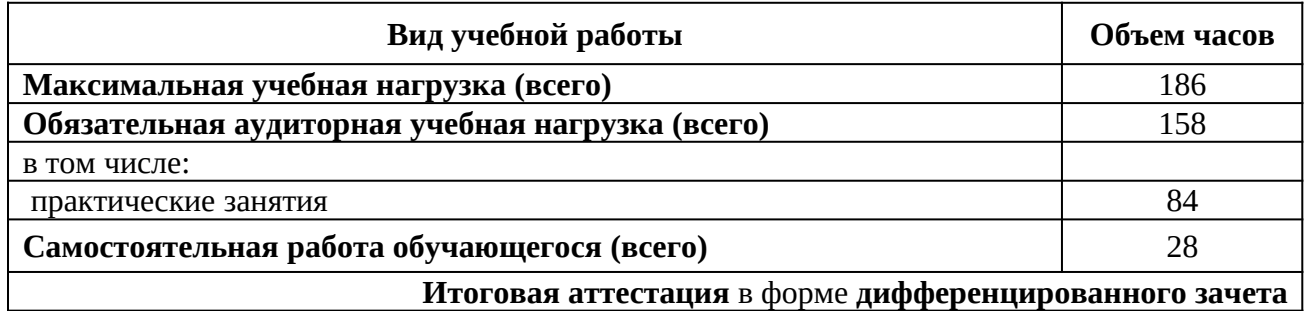

2.2 Тематический план и содержание учебной дисциплины **ОП.06. Информационные технологии в профессиональной деятельности**

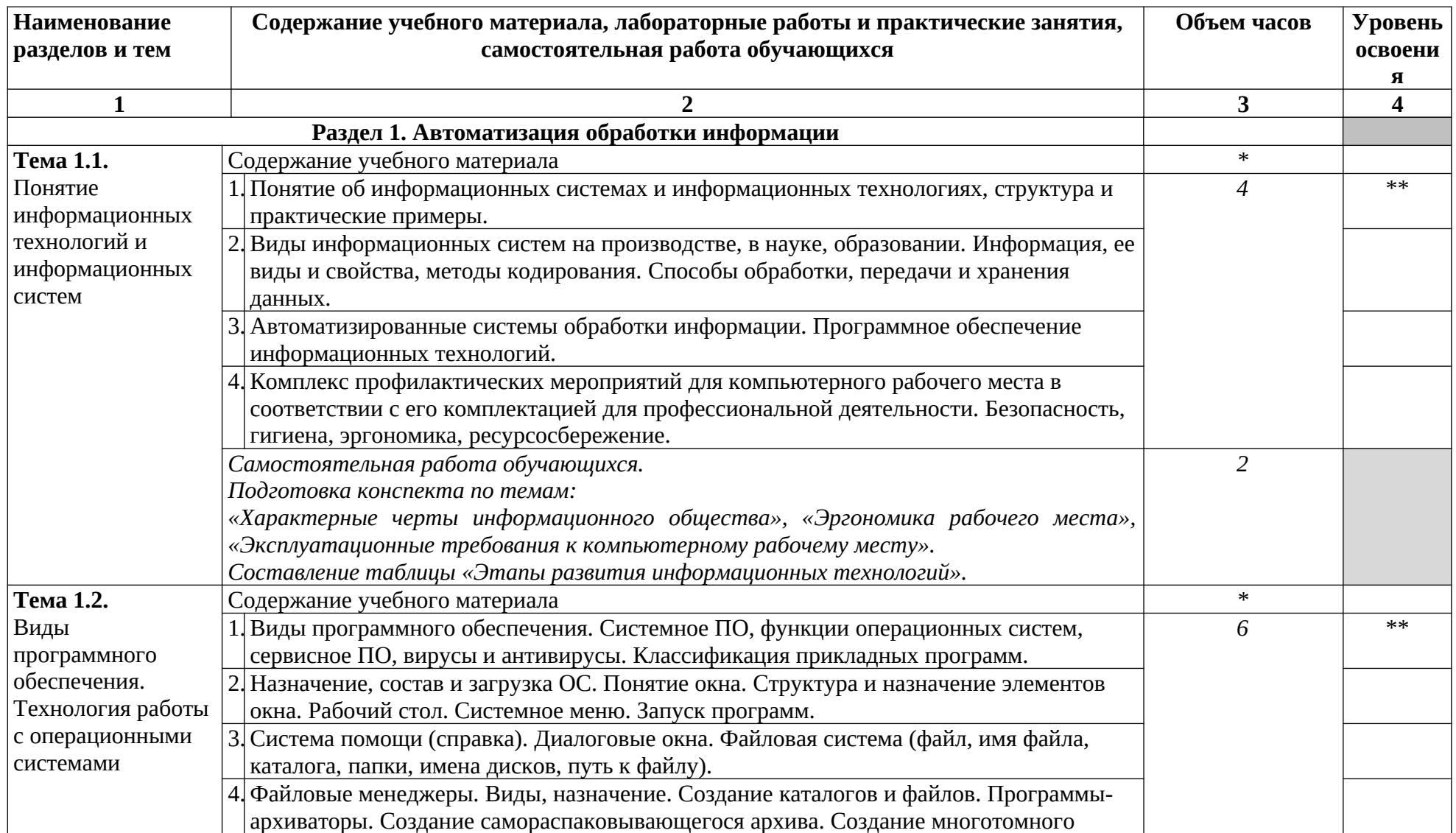

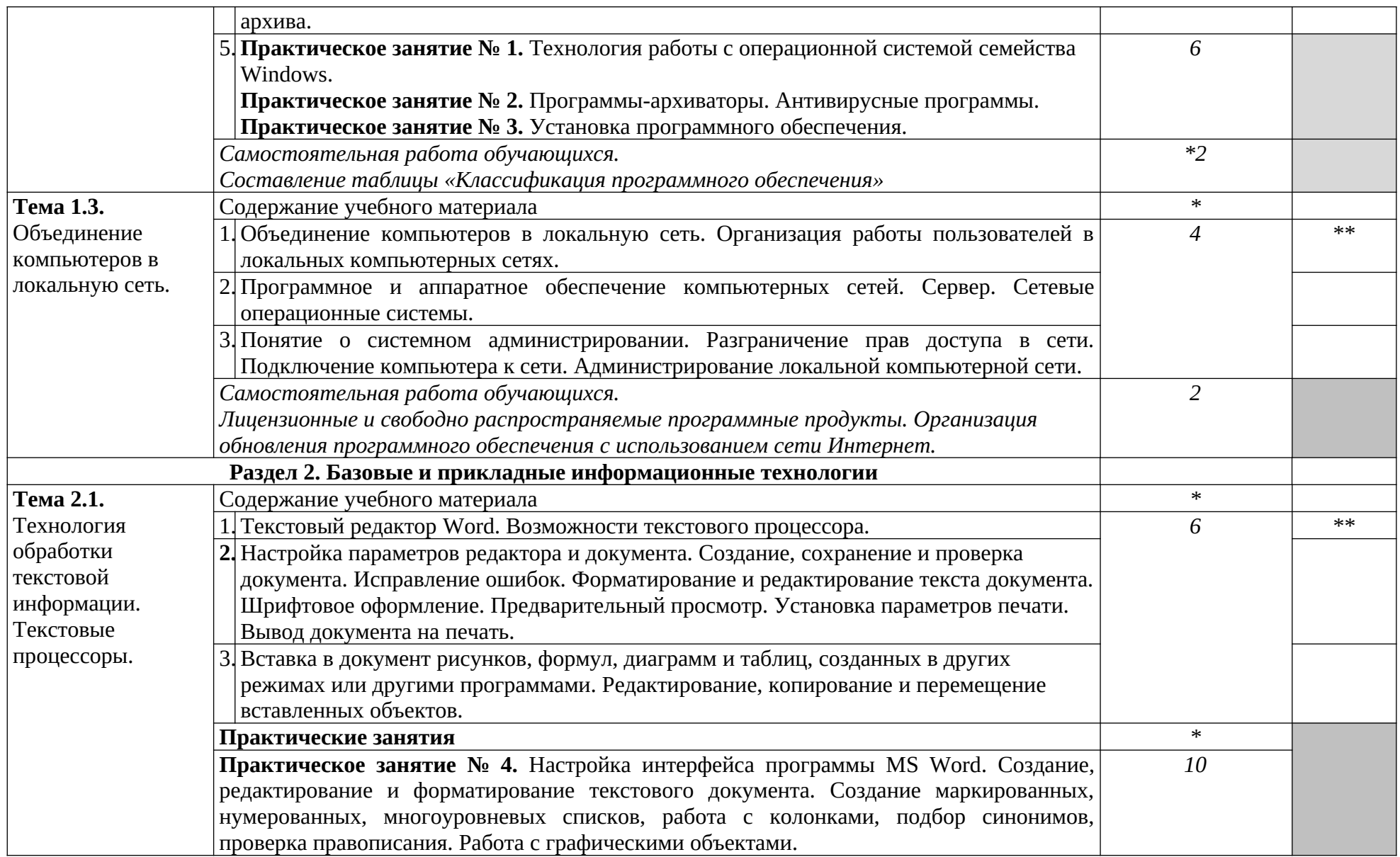

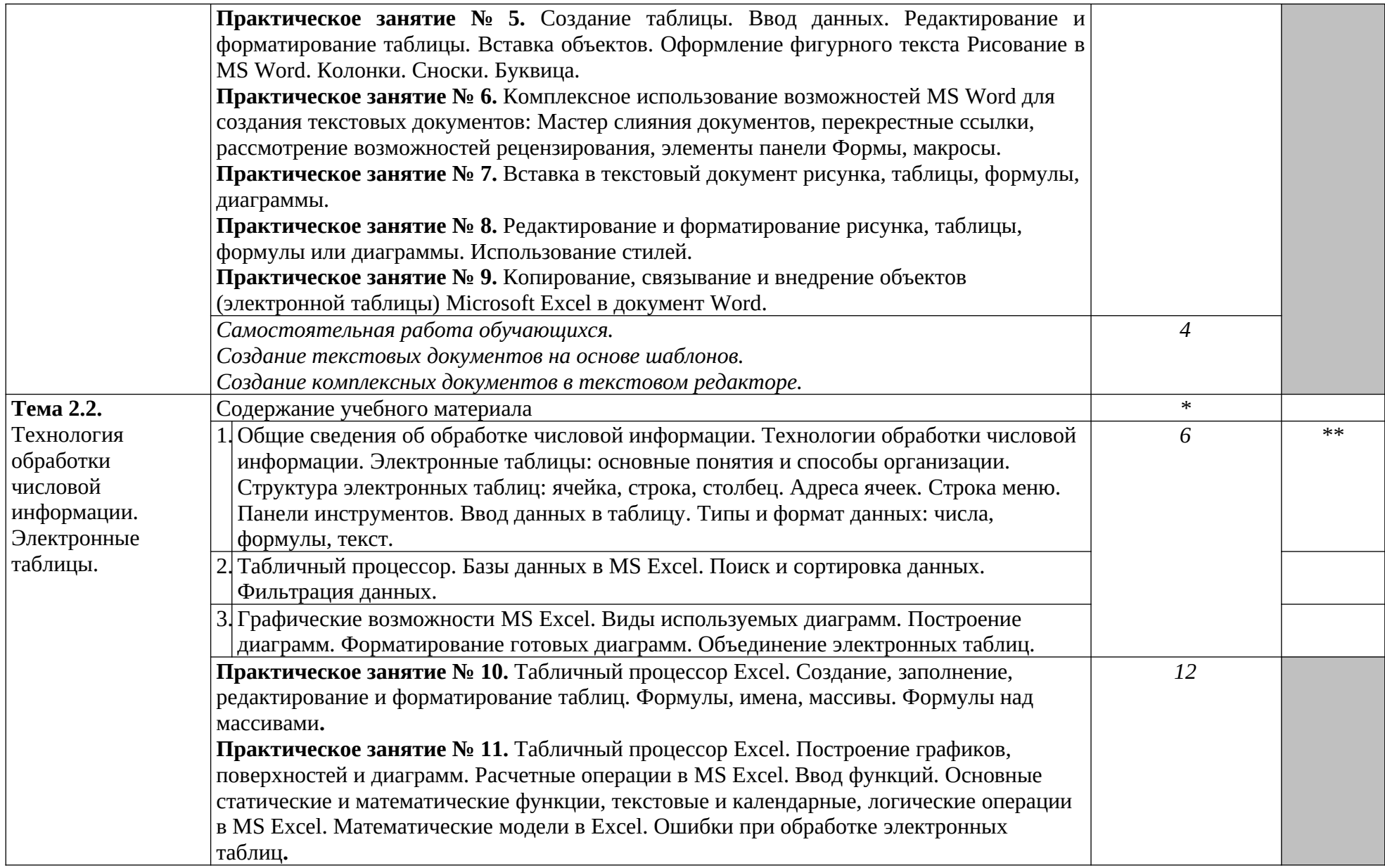

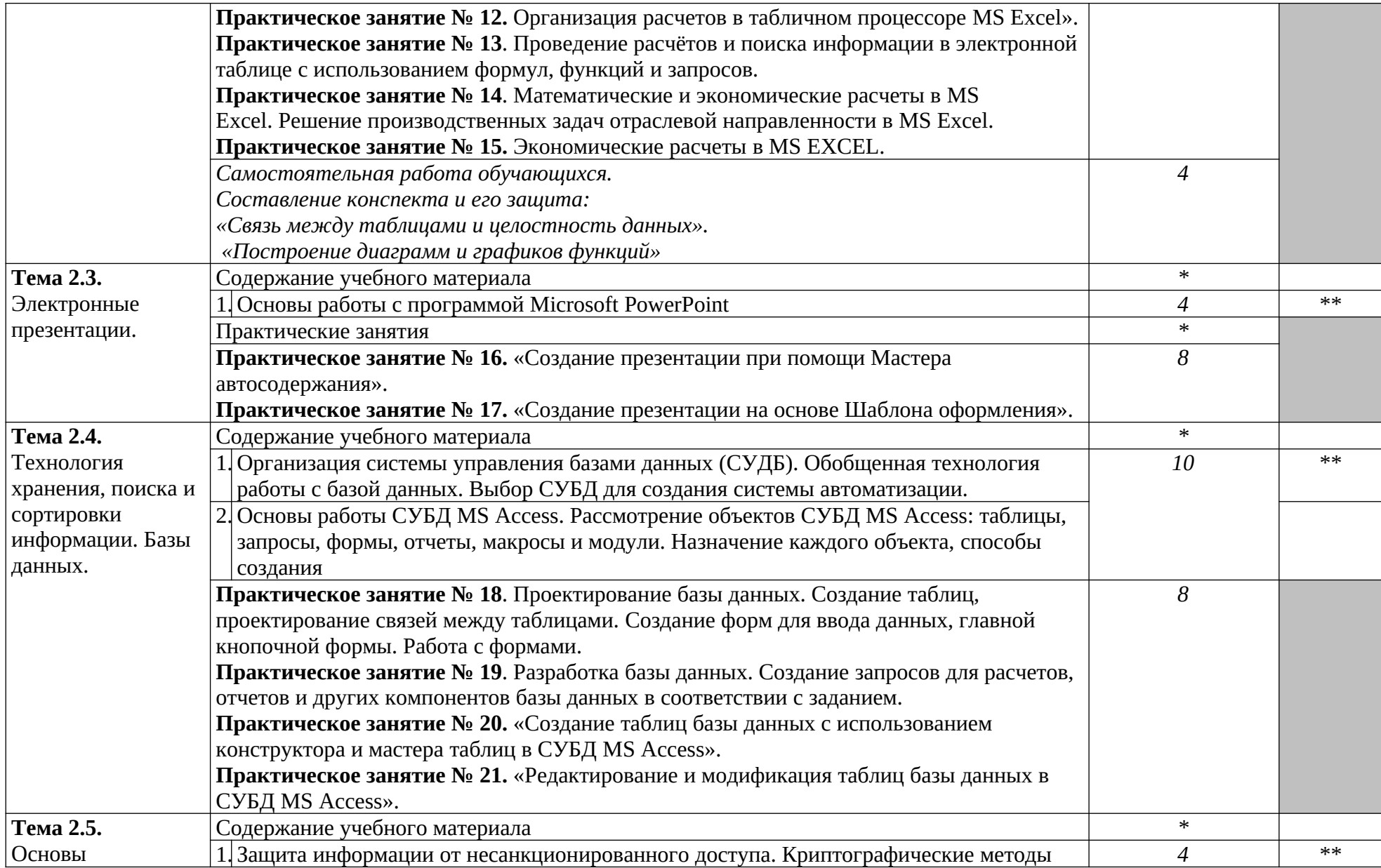

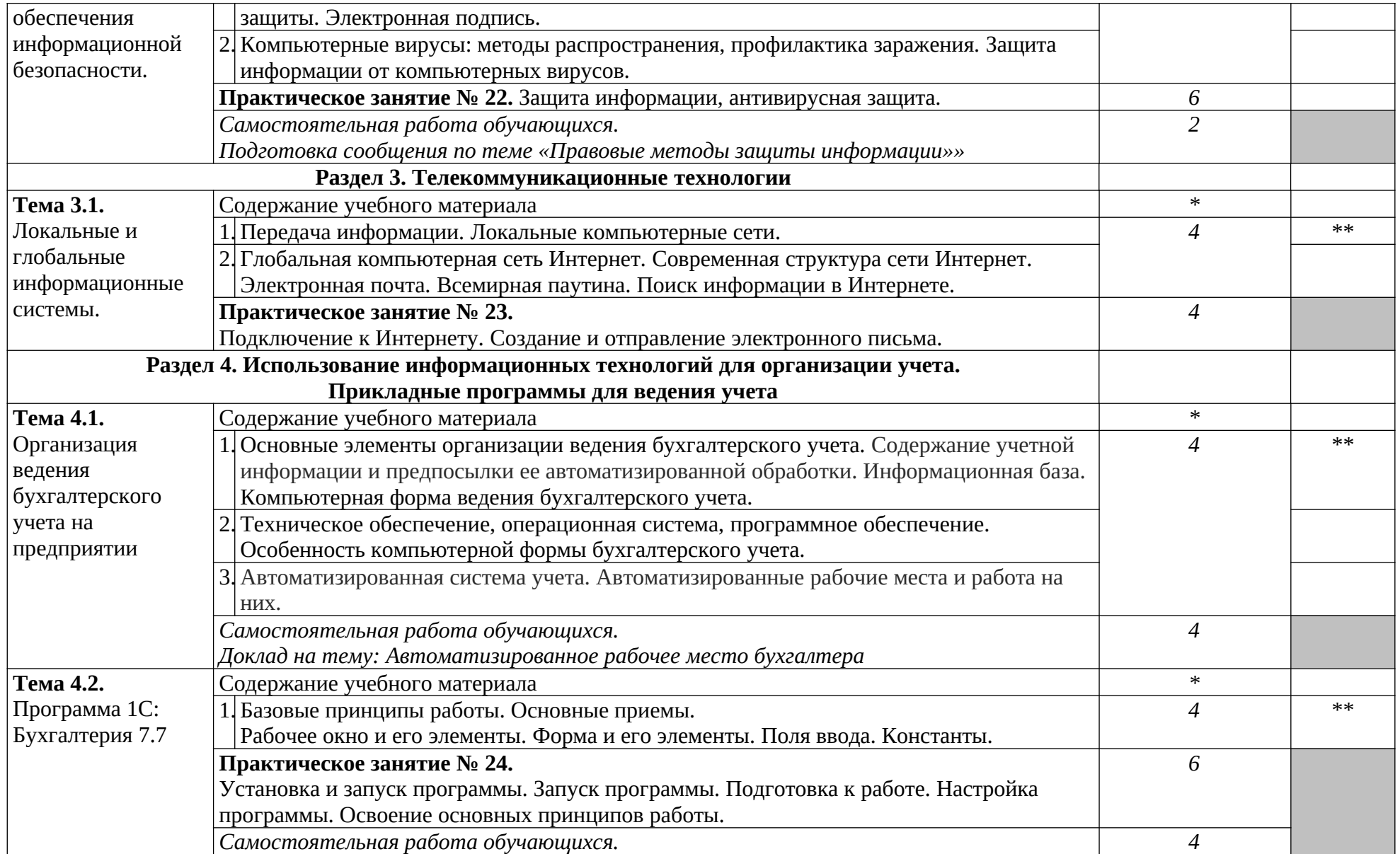

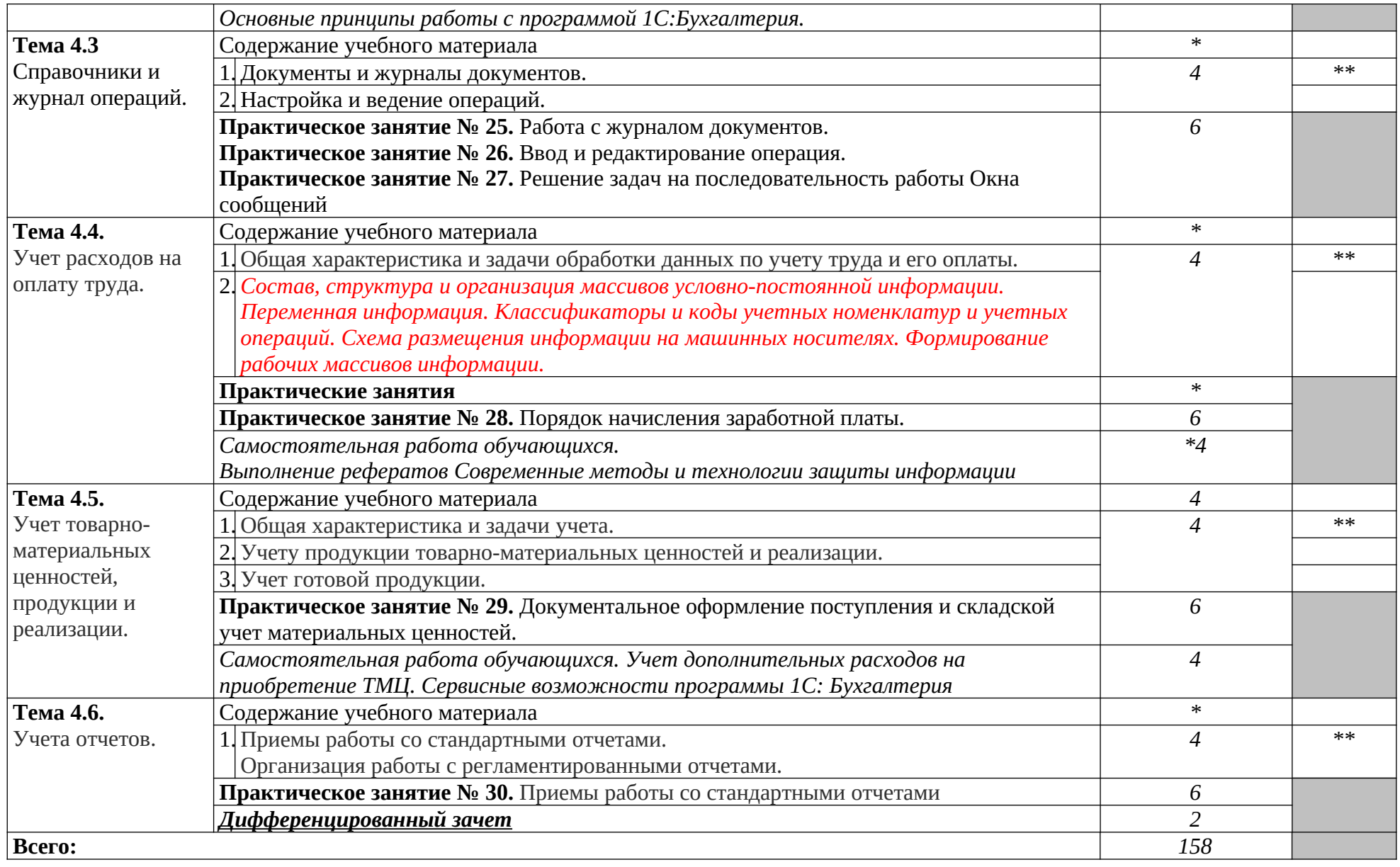

## **3. УСЛОВИЯ РЕАЛИЗАЦИИ ПРОГРАММЫ УЧЕБНОЙ ДИСЦИПЛИНЫ**

3.1. Требования к материально-техническому обеспечению

Реализация программы учебной дисциплины требует наличия учебного кабинета Информатики и вычислительной техники.

Оборудование учебного кабинета:

**1.** Персональные компьютеры

**2.** Периферийные устройства: принтеры, сканеры, внешние накопители на магнитных и оптических дисках, акустические системы, микрофоны, источники видеосигнала (цифровая видеокамера, цифровая фотокамера, вэб-камера, телевизор с современным видеоинтерфейсом)

3. Интерактивная доска

Технические средства обучения:

- **1.** Видеопроектор
- **2.** Программа 1С: Бухгалтерия 7.7

3.2. Информационное обеспечение обучения

Перечень рекомендуемых учебных изданий, Интернет-ресурсов, дополнительной литературы

Основные источники:

- 1. [Е.В. Михеева, О.И. Титова](https://www.chitai-gorod.ru/books/authors/mikheyeva_ye/). Информационные технологии в профессиональной деятельности экономиста и бухгалтера. Год выпуска: 2021 ; Объем: 304 стр.
- 2. Брыкова Н.В Учётная политика предприятия 2010 ОИЦ Академия
- 3. Брыкова Н.В.Автоматизация бухгалтерского учета: Лабораторный практикум2009 ОИЦ Академия
- 4. Брыкова Н.В.Автоматизация бухгалтерского учета в программе 1С: Бухгалтерия 2009 ОИЦ Академия.
- 5. [Михеева Е.В.](https://academia-library.ru/catalogue/4891/?FILTER%5BAUTHOR%5D=%D0%9C%D0%B8%D1%85%D0%B5%D0%B5%D0%B2%D0%B0+%D0%95.%D0%92.&set_filter=Y), [Титова О.И.](https://academia-library.ru/catalogue/4891/?FILTER%5BAUTHOR%5D=%D0%A2%D0%B8%D1%82%D0%BE%D0%B2%D0%B0+%D0%9E.%D0%98.&set_filter=Y) Иформационные технологии в профессиональной деятельности ; ISBN издания: 978-5-4468-9943-2 ; Год выпуска: 2021 ; Объем: 416
- 6. Брыкова Н.В Учётная политика предприятия 2010 ОИЦ Академия
- 7. Брыкова Н.В Анализ бухгалтерской отчётности. 2010 ОИЦ Академия
- 8. Брыкова Н.В Бухгалтерская отчётность 2010 ОИЦ Академия
- 9. Иванова Н.Ю. 1С: Бухгалтерия 2010 ОИЦ Академия

## **4. КОНТРОЛЬ И ОЦЕНКА РЕЗУЛЬТАТОВ ОСВОЕНИЯ ДИСЦИПЛИНЫ**

**Контроль и оценка** результатов освоения дисциплины осуществляется преподавателем в процессе проведения практических занятий и лабораторных работ, тестирования, а также выполнения обучающимися индивидуальных заданий, проектов, исследований.

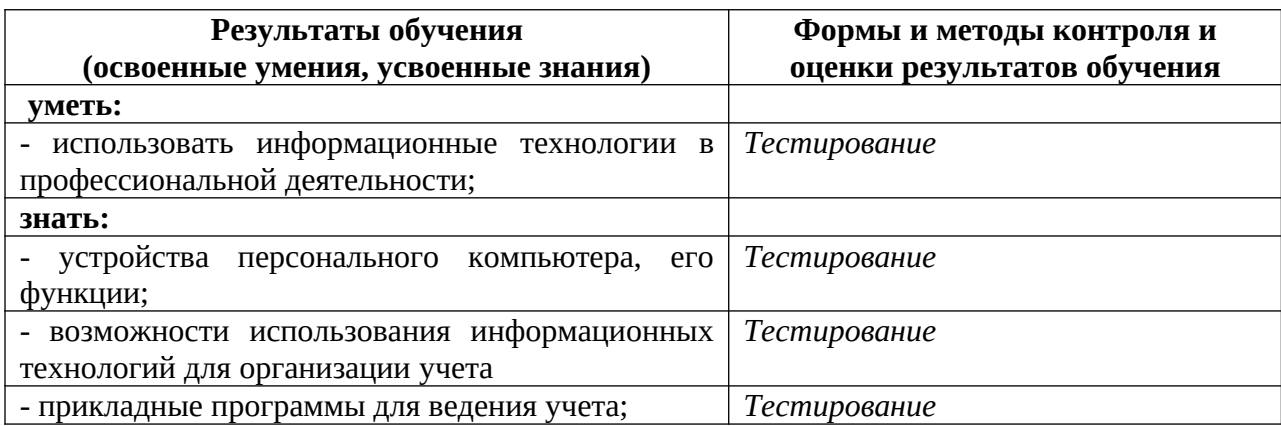